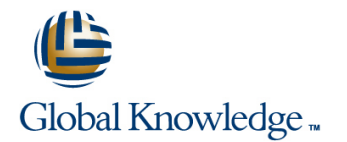

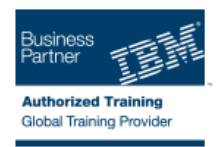

# **Advanced Programming topics for IBM WebSphere Commerce V7 Customization**

## **Varighed: 5 Days Kursus Kode: 6T226G**

### Beskrivelse:

In this 5-day instructor-led course, students build on the skills that were developed in course IBM WebSphere Commerce V7 Foundation (6S220) / (WC700) / (VC700) / (ZC700), and from the pre-requisite course: Programming Essentials for IBM WebSphere Commerce V7 Customization (6T225) / (6L225) / (6T224) / (6L224) / (WC710) / (VC710) or similar experience working with WebSphere Commerce. Discuss further skills and options for customizing many of the key features of IBM WebSphere Commerce V7 as well as new features introduced with the Feature Packs for WebSphere Commerce V7.

In-depth lectures cover the skills and knowledge students need to further customize an IBM WebSphere Commerce V7 site and to evaluate new features that have been introduced that with the Feature Packs. Lecture topics include an summary of the changes and new features from the Feature Packs. For example, search enhancements, the Page Layout Tool, and integration points. From that starting point, students develop and configure storefronts using newer techniques that extend the capabilities covered in the prerequisite course. Students learn more advanced topics regarding Business Object Document command processing and the Data Service Layer. A further in-depth look into Commerce Management Center customization is provided. Additional topics include: REST services, payment processing, add-on tools and further best practices are discussed.

Students are also introduced to many of the new features that are provided in WebSphere Commerce V7. The features include: how to develop for the IBM Management Center with customizations, promotions, Mobile Commerce, and Social Commerce. To complete the experience, students will learn about integrating WebSphere Commerce with other systems in a service-oriented architecture (SOA), including payments and Web services.

Hands-on lab exercises are provided throughout the course to reinforce lecture content. They let students gain practical experience by designing and implementing customized WebSphere Commerce solutions. Students practice their newly developed WebSphere Commerce skills by performing tasks. For example, creating a new Page Layout a customization to Management Center, and deploying Web services.

### Målgruppe:

This course is designed for Java or Java 2 Platform, Enterprise Edition (Java EE) developers who have experience in JavaScript, Hypertext Markup Language (HTML), Extensible Markup Language (XML), and SQL.

## Agenda:

- Describe WebSphere Commerce integration points and Feature Pack enhancements.
- ÷
- Describe Web 2.0 advanced features including Dojo widgets and mobile widgets. The state of Payment plug-ins. Describe development of Payment plug-ins.
- ř.
- 
- п
- Develop with HTML5 and CSS.
- п
- Describe advanced development and customization within the BOD command processing and the Data Service Layer. Work with the IBM Sales Center development environment.

Describe advanced customization of Management Center.

- Describe the REST web services framework.
- ×

П

- 
- ×
- Describe the Page layout tool programming model. Use test tools and best practices in the creation of a WebSphere Commerce solution.
	- п
	- Describe how to customize the behavior of IBM Gift Center.

## Forudsætninger:

### Students should:

- complete Programming Essentials for WebSphere Commerce V7 (6T225) / (6L225) / (6T224) / (6L224) / (WC710) / (VC710) or have equivalent experience.
- **possess the following skills:**
- **Java or Java EE application development skills**
- **JSP** development and deployment skills
- **Java servlet development and deployment skills**
- **JavaServer Pages Standard Tag Library (JSTL) skills** Hypertext Markup Language (HTML) skills
- 
- SQL skills
- **Extensible Markup Language (XML) skills**
- Knowledge of Rational Application Developer V7
- A thorough knowledge of IBM WebSphere Commerce V7 architecture, business models, data models, tools, and functionality as provided in course WebSphere Commerce V7 Foundation (WC700) / (VC700) / (ZC700), or a strong knowledge of WebSphere Commerce V6

## Indhold:

- 
- Unit 2. HTML5, Page Layout, Programming Unit 2. HTML5, Page Layout, Unit 2. HTML5, Page Layout, model, Dojo, mobile widgets, advanced Dojo Programming model, Dojo, mobile Programming model, Dojo, mobile widgets, Widgets **Widgets, advanced Dojo Widgets** advanced Dovidets advanced Dojo Widgets advanced Dojo Widgets
- 
- Data Service Layer-Advanced the Data Service Layer-Advanced Data Service Layer-Advanced
- Overlays **Overlays Overlays** With Overlays **Constanting Constanting Constanting Overlays** Overlays
- 
- Center Promotions type Management Center Promotions type Center Promotions type
- 
- 
- 
- Unit 6. REST Web Services Notes Notes Unit 6. REST Web Services Notes Notes Notes Notes Notes Notes Notes No
- Exercise 6. RESTful Web Service **Exercise 6. RESTful Web Service** Exercise 6. RESTful Web Service
- Unit 7. Payments 
Unit 7. Payments 
Unit 7. Payments
- Unit 8. Advanced Best Practices Unit 8. Advanced Best Practices Unit 8. Advanced Best Practices
- **Exercise 7. Search Engine Optimization Exercise 7. Search Engine Optimization Exercise 7. Search Engine Optimization**
- Exercise 8. Creating a widget Exercise 8. Creating a widget Exercise 8. Creating a widget
- Commerce V7 Commerce V7 Commerce V7 Commerce V7 Commerce V7
- Unit 10. IBM Sales Center for WebSphere | Unit 10. IBM Sales Center for | Unit 10. IBM Sales Center for WebSphere Commerce WebSphere Commerce Commerce
- Unit 11. Course Summary Unit 11. Course Summary Unit 11. Course Summary
- Unit 1. WebSphere Commerce V7 | Unit 1. WebSphere Commerce V7 | Unit 1. WebSphere Commerce V7
- Unit 2. HTML5, Page Layout, Programming Unit 2. HTML5, Page Layout, Unit 2. HTML5, Page Layout, model, Dojo, mobile widgets, advanced Dojo Programming model, Dojo, mobile Programming model, Dojo, mobile widgets, Widgets **Widgets** advanced Dojo Widgets and Widgets advanced Dojo Widgets advanced Dojo Widgets
- Exercise 1. Customizing a store front with Exercise 1. Customizing a store front with Exercise 1. Customizing a store front with
- Data Service Layer-Advanced **the Data Service Layer-Advanced** Data Service Layer-Advanced
- Exercise 2. Extending an SOI service with Exercise 2. Extending an SOI service Extending an SOI service with Overlays **Overlays** with Overlays **Overlays Overlays** Overlays
- 
- Center Promotions type Management Center Promotions type Center Promotions type
- Center Validation rule Center Validation rule Center Validation rule
- 
- 
- Unit 6. REST Web Services Nulled A District Public REST Web Services Nulled Unit 6. REST Web Services
- 
- 
- Unit 8. Advanced Best Practices **Unit 8. Advanced Best Practices** Unit 8. Advanced Best Practices
- 
- 
- 

Architecture - Advanced Architecture - Advanced Architecture - Advanced

line line line

- 
- page layout tool page layout tool page layout tool
	-
	-
- (CMC) V7 Advanced Customization (CMC) V7 Advanced Customization (CMC) V7 Advanced Customization
	-
- **Exercise 4. Customizing Management Exercise 4. Customizing Management Exercise 4. Customizing Management** Center Validation rule Center Validation rule Center Validation rule
	- Commerce Commerce Commerce
- Exercise 5. Social Mobile Commerce Exercise 5. Social Mobile Commerce Exercise 5. Social Mobile Commerce
	-
	-
	-
	-
	-
	-
	-
	-
	-

line line line

- Architecture Advanced Architecture Advanced Architecture Advanced
	-
- page layout tool page layout tool page layout tool
	-
	-
- (CMC) V7 Advanced Customization (CMC) V7 Advanced Customization (CMC) V7 Advanced Customization
	-
	-
- Commerce **Commerce** Commerce **Commerce** Commerce Commerce
- **Exercise 5. Social Mobile Commerce Exercise 5. Social Mobile Commerce** Exercise 5. Social Mobile Commerce
	-
- **Exercise 6. RESTful Web Service Exercise 6. RESTful Web Service** Exercise 6. RESTful Web Service ■ Unit 7. Payments Number 2. Payments Number 2. Payments Number 2. Payments Number 2. Payments Number 2. Payments
	-
- **Exercise 7. Search Engine Optimization Exercise 7. Search Engine Optimization Exercise 7. Search Engine Optimization**
- Exercise 8. Creating a widget Biographic Library a Widget Exercise 8. Creating a widget Exercise 8. Creating a widget
- Unit 9. IBM Gift Center for WebSphere Unit 9. IBM Gift Center for WebSphere Unit 9. IBM Gift Center for WebSphere Commerce V7 Commerce V7 Commerce V7

6T226G www.globalknowledge.dk training@globalknowledge.dk tlf.nr.: 44 88 18 00

- Unit 1. WebSphere Commerce V7 Unit 1. WebSphere Commerce V7 Unit 1. WebSphere Commerce V7
	-
- **Exercise 1. Customizing a store front with Exercise 1. Customizing a store front with Exercise 1. Customizing a store front with**
- Unit 3. BOD command processing and the Unit 3. BOD command processing and Unit 3. BOD command processing and the
- **Exercise 2. Extending an SOI service with Exercise 2. Extending an SOI service Extending an SOI service with Exercise 2. Extending an SOI service with**
- Unit 4. Commerce Management Center | Unit 4. Commerce Management Center | Unit 4. Commerce Management Center
- **Exercise 3. Customizing the Management Exercise 3. Customizing the Exercise 3. Customizing the Management** 
	-
- Unit 5. Mobile Commerce and Social Unit 5. Mobile Commerce and Social Unit 5. Mobile Commerce and Social
	-
	-
	-
	-
	-
	-
	-
- Unit 9. IBM Gift Center for WebSphere Unit 9. IBM Gift Center for WebSphere Unit 9. IBM Gift Center for WebSphere
	-
	-
	-
	-
	-
- Unit 3. BOD command processing and the  $\Box$  Unit 3. BOD command processing and  $\Box$  Unit 3. BOD command processing and the
	-
- Unit 4. Commerce Management Center III Unit 4. Commerce Management Center III Unit 4. Commerce Management Center
- **Exercise 3. Customizing the Management Exercise 3. Customizing the Exercise 3. Customizing the Management**
- **Exercise 4. Customizing Management Exercise 4. Customizing Management Exercise 4. Customizing Management**
- Unit 5. Mobile Commerce and Social Unit 5. Mobile Commerce and Social Unit 5. Mobile Commerce and Social
- Unit 10. IBM Sales Center for WebSphere ID Unit 10. IBM Sales Center for Unit 10. IBM Sales Center for WebSphere Commerce **Commerce** Commerce **Commerce** Commerce Commerce Commerce Commerce
- 
- 
- Unit 2. HTML5, Page Layout, Programming Unit 2. HTML5, Page Layout, Unit 2. HTML5, Page Layout, model, Dojo, mobile widgets, advanced Dojo Programming model, Dojo, mobile Programming model, Dojo, mobile widgets, Widgets **Widgets, advanced Dojo Widgets** advanced Dover advanced Dojo Widgets
- Exercise 1. Customizing a store front with Exercise 1. Customizing a store front with Exercise 1. Customizing a store front with
- Data Service Layer-Advanced **the Data Service Layer-Advanced** Data Service Layer-Advanced
- Overlays **Overlays Overlays** with Overlays **Overlays Overlays Overlays**
- Unit 4. Commerce Management Center Unit 4. Commerce Management Center Unit 4. Commerce Management Center
- Center Promotions type Management Center Promotions type Center Promotions type
- 
- 
- 
- 
- 
- Unit 7. Payments 
Unit 7. Payments 
Unit 7. Payments
- Unit 8. Advanced Best Practices Unit 8. Advanced Best Practices Unit 8. Advanced Best Practices
- 
- 
- Unit 9. IBM Gift Center for WebSphere | Unit 9. IBM Gift Center for WebSphere | Unit 9. IBM Gift Center for WebSphere
- Unit 10. IBM Sales Center for WebSphere | Unit 10. IBM Sales Center for | Unit 10. IBM Sales Center for WebSphere Commerce **Commerce** Commerce **Commerce** Commerce **Commerce** Commerce Commerce Commerce
- Unit 11. Course Summary Unit 11. Course Summary Unit 11. Course Summary
- 
- Unit 2. HTML5, Page Layout, Programming Unit 2. HTML5, Page Layout, Unit 2. HTML5, Page Layout, model, Dojo, mobile widgets, advanced Dojo Programming model, Dojo, mobile Programming model, Dojo, mobile widgets, Widgets **Widgets** advanced Dojo Widgets and Widgets advanced Dojo Widgets advanced Dojo Widgets
- Exercise 1. Customizing a store front with Exercise 1. Customizing a store front with Exercise 1. Customizing a store front with page layout tool page layout tool page layout tool
- Unit 3. BOD command processing and the Unit 3. BOD command processing and Unit 3. BOD command processing and the Data Service Layer-Advanced the Data Service Layer-Advanced Data Service Layer-Advanced
- Overlays **Overlays With Overlays** With Overlays **Constanting Constanting Constanting Constanting Overlays**
- Unit 4. Commerce Management Center Unit 4. Commerce Management Center Unit 4. Commerce Management Center (CMC) V7 Advanced Customization (CMC) V7 Advanced Customization (CMC) V7 Advanced Customization
- **Exercise 3. Customizing the Management Exercise 3. Customizing the Exercise 3. Customizing the Management** Center Promotions type Management Center Promotions type Center Promotions type
- **Exercise 4. Customizing Management Exercise 4. Customizing Management Exercise 4. Customizing Management**
- Unit 5. Mobile Commerce and Social Unit 5. Mobile Commerce and Social Unit 5. Mobile Commerce and Social
- Exercise 5. Social Mobile Commerce **Exercise 5. Social Mobile Commerce** Exercise 5. Social Mobile Commerce
- 
- 
- 
- 
- 
- 
- 
- 

line line line

- Architecture Advanced Architecture Advanced Architecture Advanced
	-
- page layout tool page layout tool page layout tool
	-
	-
- (CMC) V7 Advanced Customization (CMC) V7 Advanced Customization (CMC) V7 Advanced Customization
	-
- Center Validation rule Center Validation rule Center Validation rule
- Commerce Commerce Commerce
	-
	-
	-
	-
	-
	-
	-
- Commerce V7 Commerce V7 Commerce V7
	-
	-

line line line

- Architecture Advanced Architecture Advanced Architecture Advanced
	-
	-
	-
	-
	-
	-
- Center Validation rule Center Validation rule Center Validation rule
- Commerce Commerce Commerce
	-
- Unit 6. REST Web Services 
Unit 6. REST Web Services
Unit 6. REST Web Services
- Exercise 6. RESTful Web Service Exercise 6. RESTful Web Service Exercise 6. RESTful Web Service
- Unit 7. Payments Number 2. Payments Number 2. Payments Number 2. Payments Number 2. Payments Number 2. Payments
- Unit 8. Advanced Best Practices Internal Dunit 8. Advanced Best Practices Internal Dunit 8. Advanced Best Practices
- **Exercise 7. Search Engine Optimization Exercise 7. Search Engine Optimization Exercise 7. Search Engine Optimization**

6T226G www.globalknowledge.dk training@globalknowledge.dk tlf.nr.: 44 88 18 00

**Exercise 8. Creating a widget** Exercise 8. Creating a widget **Exercise 8. Creating a widget** Exercise 8. Creating a widget

- 
- Unit 11. Course Summary **Unit 11. Course Summary Unit 11. Course Summary Unit 11. Course Summary**
- Unit 1. WebSphere Commerce V7 Unit 1. WebSphere Commerce V7 Unit 1. WebSphere Commerce V7
	-
	-
- Unit 3. BOD command processing and the Unit 3. BOD command processing and Unit 3. BOD command processing and the
- **Exercise 2. Extending an SOI service with Exercise 2. Extending an SOI service Extending an SOI service with** 
	-
- **Exercise 3. Customizing the Management Exercise 3. Customizing the Exercise 3. Customizing the Management**
- **Exercise 4. Customizing Management Exercise 4. Customizing Management Exercise 4. Customizing Management**
- Unit 5. Mobile Commerce and Social Unit 5. Mobile Commerce and Social Unit 5. Mobile Commerce and Social
- Exercise 5. Social Mobile Commerce Exercise 5. Social Mobile Commerce Exercise 5. Social Mobile Commerce
- Unit 6. REST Web Services Note All Divit 6. REST Web Services Note All Punit 6. REST Web Services
- Exercise 6. RESTful Web Service Exercise 6. RESTful Web Service Exercise 6. RESTful Web Service
	-
	-
- **Exercise 7. Search Engine Optimization Exercise 7. Search Engine Optimization Exercise 7. Search Engine Optimization**
- Exercise 8. Creating a widget Exercise 8. Creating a widget Exercise 8. Creating a widget
	-
	-
	-
- Unit 1. WebSphere Commerce V7 Unit 1. WebSphere Commerce V7 Unit 1. WebSphere Commerce V7
	-
	-
	-
- **Exercise 2. Extending an SOI service with Exercise 2. Extending an SOI service Extending an SOI service with**
- 
- Unit 10. IBM Sales Center for WebSphere Unit 10. IBM Sales Center for Unit 10. IBM Sales Center for WebSphere Commerce WebSphere Commerce Commerce
- Unit 11. Course Summary **Unit 11. Course Summary Unit 11. Course Summary** Unit 11. Course Summary
- Unit 1. WebSphere Commerce V7 Unit 1. WebSphere Commerce V7 Unit 1. WebSphere Commerce V7
- Unit 2. HTML5, Page Layout, Programming Unit 2. HTML5, Page Layout, Unit 2. HTML5, Page Layout, model, Dojo, mobile widgets, advanced Dojo Programming model, Dojo, mobile Programming model, Dojo, mobile widgets, Widgets **Widgets** advanced Dojo Widgets advanced Dojo Widgets advanced Dojo Widgets advanced Dojo Widgets
- Exercise 1. Customizing a store front with Exercise 1. Customizing a store front with Exercise 1. Customizing a store front with
- Data Service Layer-Advanced the Data Service Layer-Advanced Data Service Layer-Advanced
- **Exercise 2. Extending an SOI service with Exercise 2. Extending an SOI service Extending an SOI service with** Overlays **Overlays Overlays** with Overlays **Overlays Overlays Overlays**
- Unit 4. Commerce Management Center Unit 4. Commerce Management Center Unit 4. Commerce Management Center
- Center Promotions type Management Center Promotions type Center Promotions type
- Exercise 4. Customizing Management Exercise 4. Customizing Management Exercise 4. Customizing Management
- 
- Exercise 5. Social Mobile Commerce **Exercise 5. Social Mobile Commerce** Exercise 5. Social Mobile Commerce
- Unit 6. REST Web Services Unit 6. REST Web Services Unit 6. REST Web Services
- Exercise 6. RESTful Web Service Exercise 6. RESTful Web Service Exercise 6. RESTful Web Service
- Unit 7. Payments Unit 7. Payments Unit 7. Payments
- 
- **Exercise 7. Search Engine Optimization Exercise 7. Search Engine Optimization Exercise 7. Search Engine Optimization**
- Exercise 8. Creating a widget Exercise 8. Creating a widget Exercise 8. Creating a widget
- Unit 9. IBM Gift Center for WebSphere Unit 9. IBM Gift Center for WebSphere Unit 9. IBM Gift Center for WebSphere
- Unit 10. IBM Sales Center for WebSphere |■ Unit 10. IBM Sales Center for | Unit 10. IBM Sales Center for WebSphere Commerce **Commerce** WebSphere Commerce Commerce Commerce
- 
- Unit 1. WebSphere Commerce V7 | Unit 1. WebSphere Commerce V7 Architecture - Advanced Architecture - Advanced
- Unit 2. HTML5, Page Layout, Programming | Unit 2. HTML5, Page Layout, model, Dojo, mobile widgets, advanced Dojo Programming model, Dojo, mobile Widgets Widgets, advanced Dojo Widgets

line line

- Exercise 1. Customizing a store front with  $\Box$  Exercise 1. Customizing a store front with page layout tool **page layout tool**
- Unit 3. BOD command processing and the Unit 3. BOD command processing and Data Service Layer-Advanced and the Data Service Layer-Advanced
- Exercise 2. Extending an SOI service with Exercise 2. Extending an SOI service Overlays with Overlays
- Unit 4. Commerce Management Center | Unit 4. Commerce Management Center (CMC) V7 Advanced Customization (CMC) V7 Advanced Customization
- Exercise 3. Customizing the Management  $\Box$  Exercise 3. Customizing the Center Promotions type Management Center Promotions type
- Center Validation rule **Center Validation rule**
- Unit 5. Mobile Commerce and Social  **Unit 5. Mobile Commerce and Social** Commerce Commerce
- Exercise 5. Social Mobile Commerce Exercise 5. Social Mobile Commerce
- Unit 6. REST Web Services Network Network Network Network Network Network Network Network Network Network Network
- Exercise 6. RESTful Web Service Exercise 6. RESTful Web Service
- Unit 7. Payments The Unit 7. Payments
- Unit 8. Advanced Best Practices and Unit 8. Advanced Best Practices
- Unit 9. IBM Gift Center for WebSphere | Unit 9. IBM Gift Center for WebSphere | Unit 9. IBM Gift Center for WebSphere Commerce V7 Commerce V7 Commerce V7
	-
	-

line line line

- Architecture Advanced Architecture Advanced Architecture Advanced
	-
- page layout tool page layout tool page layout tool
	-
	-
- (CMC) V7 Advanced Customization (CMC) V7 Advanced Customization (CMC) V7 Advanced Customization
	-
- Center Validation rule Center Validation rule Center Validation rule
- Commerce Commerce Commerce
	-
	-
	-
	-
	-
	-
	-
- Commerce V7 Commerce V7 Commerce V7
	-
	-
	-
	-
	-
	-
	-
	-
	-
- **Exercise 4. Customizing Management Exercise 4. Customizing Management** 
	-
	-
	-
	-
	-
	-
- 
- 
- 
- 
- 
- 
- Unit 3. BOD command processing and the  $\Box$  Unit 3. BOD command processing and  $\Box$  Unit 3. BOD command processing and the
	-
	-
- **Exercise 3. Customizing the Management Exercise 3. Customizing the Exercise 3. Customizing the Management** 
	-
- Unit 5. Mobile Commerce and Social Unit 5. Mobile Commerce and Social Unit 5. Mobile Commerce and Social
	-
	-
	-
	-
- Unit 8. Advanced Best Practices Unit 8. Advanced Best Practices Unit 8. Advanced Best Practices
	-
	-
	-
	-
- Unit 11. Course Summary 
Unit 11. Course Summary 
Unit 11. Course Summary
- 
- 
- Unit 9. IBM Gift Center for WebSphere Unit 9. IBM Gift Center for WebSphere Commerce V7 Commerce V7
- Unit 10. IBM Sales Center for WebSphere | Unit 10. IBM Sales Center for Commerce WebSphere Commerce
- Unit 11. Course Summary Unit 11. Course Summary
- Unit 1. WebSphere Commerce V7 View Unit 1. WebSphere Commerce V7 Architecture - Advanced Architecture - Advanced
- Unit 2. HTML5, Page Layout, Programming Unit 2. HTML5, Page Layout, model, Dojo, mobile widgets, advanced Dojo Programming model, Dojo, mobile Widgets Widgets, advanced Dojo Widgets

line line

- Exercise 1. Customizing a store front with  $\Box$  Exercise 1. Customizing a store front with page layout tool and page layout tool
- Unit 3. BOD command processing and the Unit 3. BOD command processing and Data Service Layer-Advanced and the Data Service Layer-Advanced
- Exercise 2. Extending an SOI service with  $\Box$  Exercise 2. Extending an SOI service Overlays **With Overlays** With Overlays
- Unit 4. Commerce Management Center Unit 4. Commerce Management Center (CMC) V7 Advanced Customization (CMC) V7 Advanced Customization
- Exercise 3. Customizing the Management **Exercise 3. Customizing the** Center Promotions type Management Center Promotions type
- **Exercise 4. Customizing Management Exercise 4. Customizing Management** Center Validation rule Center Validation rule
- Commerce Commerce
- **E** Exercise 5. Social Mobile Commerce Exercise 5. Social Mobile Commerce
- Unit 6. REST Web Services **Unit 6. REST Web Services**
- Exercise 6. RESTful Web Service Exercise 6. RESTful Web Service
- Unit 7. Payments The Unit 7. Payments
- Unit 8. Advanced Best Practices | Unit 8. Advanced Best Practices
- **Exercise 7. Search Engine Optimization** Exercise 7. Search Engine Optimization
- **Exercise 8. Creating a widget Creating a widget** Exercise 8. Creating a widget
- **Unit 9. IBM Gift Center for WebSphere Community 10 Unit 9. IBM Gift Center for WebSphere** Commerce V7 Commerce V7
- Unit 10. IBM Sales Center for WebSphere | Unit 10. IBM Sales Center for Commerce WebSphere Commerce
- 
- **Exercise 7. Search Engine Optimization Figure 2. Search Engine Optimization**
- **Exercise 8. Creating a widget Creating a widget** Exercise 8. Creating a widget
	-
	-
	-
	-
	-
	-
	-
	-
	-
	-
	-
- Unit 5. Mobile Commerce and Social Unit 5. Mobile Commerce and Social
	-
	-
	-
	-
	-
	-
	-
	-
	-
- Unit 11. Course Summary Unit 11. Course Summary

## Flere Informationer:

For yderligere informationer eller booking af kursus, kontakt os på tlf.nr.: 44 88 18 00

training@globalknowledge.dk

[www.globalknowledge.dk](http://www.globalknowledge.dk)

Global Knowledge, Stamholmen 110, 2650 Hvidovre